## Configuring Your System for All Paged Memory

This addendum shows you how to configure your system so that all memory is paged memory. Set DIP switches SWl and SW2, and DIP shunt JPl as illustrated below. Refer to Figure 4-2 of the User's Guide to locate the switches on the board, and Figure A-4 to locate DIP shunt JPl.

Note that for both configurations, when SW1-7 are all OFF, SW2-5 through SW2-8 are ignored. (SW2-5 through SW2-8 allocate linear memory.)

On the PC 6300 with 640 kilobytes of memory installed on the motherboard:

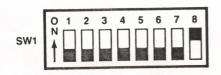

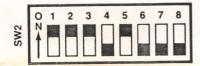

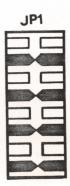

On the PC 6300 PLUS: (We suggest that you have I megabyte of memory on the motherboard when running UNIX, prior to installing additional memory boards.)

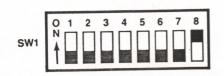

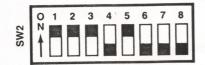

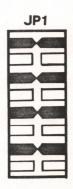

If you require more in-depth information on this product, you can obtain a copy of the Technical Reference Manual (999-300-262is) by calling AT&T's Hotline (1-800-922-0354).